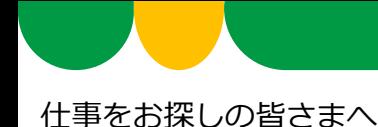

# **ハローワークに来所しなくても、 オンラインでお仕事探しの相談ができます!【事前予約制】**

ハローワーク高崎では、お持ちのスマートフォン・タブレット・パソコンなどを 通じて、ご自宅などにいながら、職業相談が行えるサービスを実施しています。

お互いの顔を見ながら、ハローワークの窓口と同じような状況で安心して相談が できますので、是非ご活用ください。

オンライン職業相談サービスの概要

#### **◆ご利用できる対象者の方**

- ・ハローワークで求職登録をしている方
- ・スマートフォン・タブレット・パソコンなど、Webカメラによる通信可能な端末をお持ちの方
- ・ハローワークがお示しする利用規約に同意いただける方

#### **◆相談時間・相談可能時間帯**

1回45分程度

※概ね9:00~16:00の間が相談可能な時間帯です。詳細は担当者とご相談ください。

### **ご利用の流れ(予約方法など)**

**※事前予約が必須となります。**

LL060430 10-高崎04

#### **◆予約方法**

ハローワーク高崎にお電話、または窓口に来所された際に以下の内容をお伝え下さい。

※予約受付可能な日時:月~金 8:30~17:00

TEL: 027-327-8609 (自動音声ガイダンスに従い、希望の部門コードを選択してください。) ①氏名、②求職番号(ハローワーク受付票に記載されている番号)、③ご希望の相談日時(予約状 況等により、ご希望に添えない可能性もあります。)、④ご希望の相談内容(職業相談、応募書類添 削、求人への応募等) ⑤オンライン会議招待用URLを送付するためのメールアドレス(マイページ に登録済みのメールアドレスも可)

#### **◆ご相談までの流れ**

- ① ご相談の開始時間までにハローワークからオンライン会議招待用URLをメールで送付しますので、 当日の開始時間になりましたら、当該URLをクリックして、ご利用してください。 ※また、ご相談への開始方法につきましては、裏面の「ご利用方法(詳細)」もご参照ください。 厚生労働省オンライン職業相談用専用サイト(**https://online-sodan2022.to.ideep.com/tob/Login/Guest** )
- ② 機器の設定などはご相談の開始時間までに、ご自身でご準備をお願いします。 また、ご相談の開始時間前に疎通確認を希望される場合は、予約時にその旨をご連絡ください。

◆⑦ 群馬労働局 ハローワーク高崎

※ 初めてオンラインでご相談する場合は、事前の疎通確認を推奨します。 また、当日、機器の不具合等により、ご相談が実施できないこともあります。 その場合は、電話によるご相談に切り替えて実施する場合もありますので、ご承知おきください。

## **ご利用方法(詳細)**

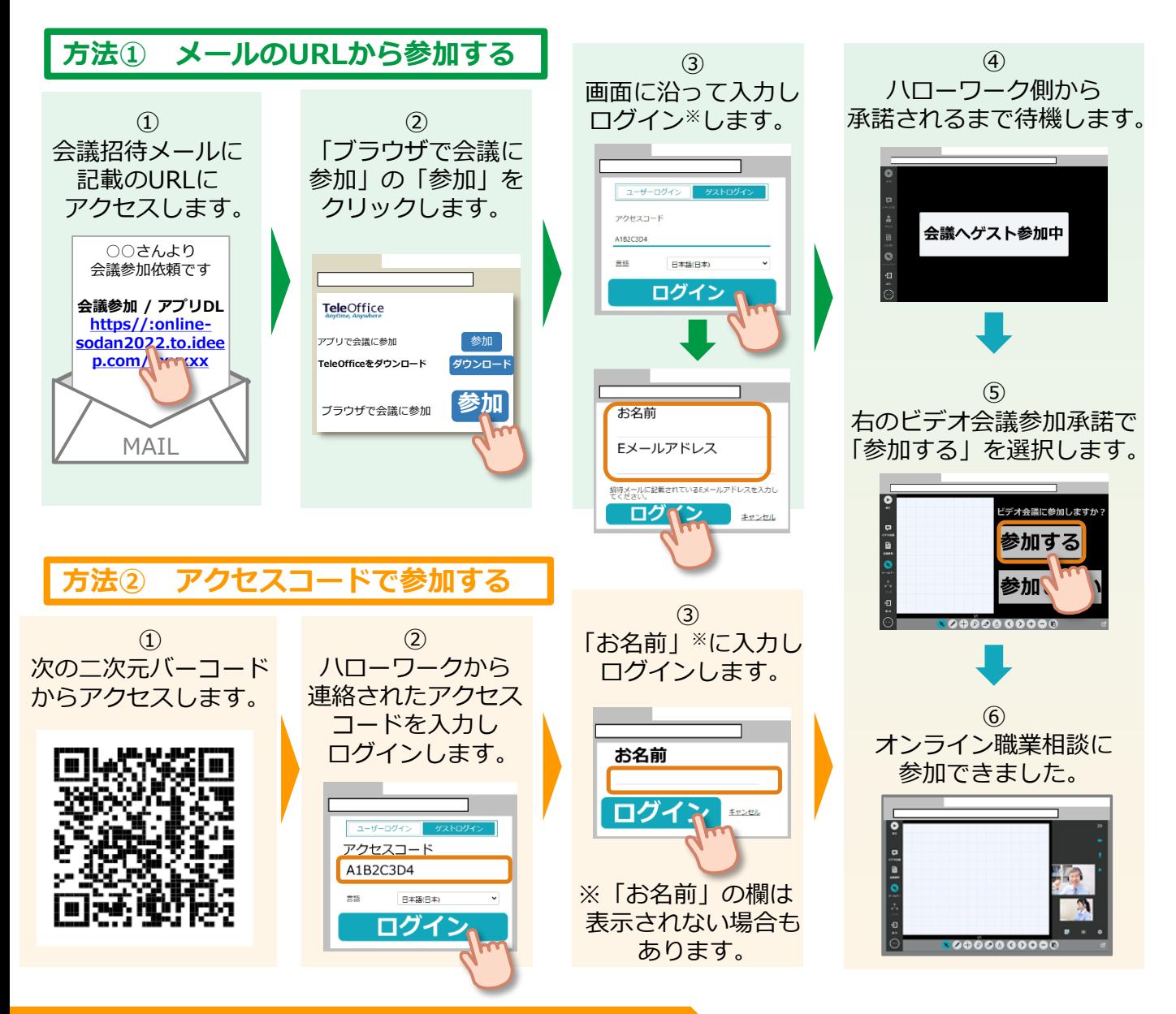

### **利用に当たっての注意事項**

- ① ご利用にあたっての通信料等は自己負担となります。
- ② ご相談時の録音・録画は禁止しております。

※録音・録画していることがわかった場合は、ご相談を中断し、以後、オンラインによるご相談をお断り する場合もあります。

③ ご利用に当たって生じたネット上のトラブル等につきましても、自己責任と なります。

詳細はハローワーク高崎までお問い合わせください。 Tel:027-327-8609 自動音声が流れた後、該当する部門のコードを押してください。